## [2016 -Mar.- NEW

 2016 New Changed 70-573 Exam Questions RELEASED Today!Exam Code: 70-573Exam Name: TS: Microsoft SharePoint 2010, Application DevelopmentCertification Provider: MicrosoftCorresponding Certifications: MCPD, MCPD: SharePoint Developer 2010, MCTS, MCTS: Microsoft SharePoint 2010, Application Development 2016 NEW 70-573 Study Guides:1.Working with the SharePoint user interface2.Developing web parts and controls3.Developing business logic4.Working with SharePoint data 5.Stabilizing and deploying SharePoint components QUESTION 271You have a Microsoft .NET Framework console application that uses the SharePoint client object model.The application contains the following code segment. (Line numbers are included for reference only.)01 ClientContext cCtx = new ClientContext("http://intranet/hr");02 List sharedDocList = cCtx.Web.Lists.GetByTitle("Shared Documents");03 CamlQuery camlQuery = new CamlQuery();04 camlQuery.ViewXml =05 @"<View>06 <Query>07 <Where>08 <Eq>0910 <Value Type='Text'>Doc1.docx</Value>11 </Eq>12 </Where>13 </Query>14 </View>";15 ListItemCollection docLibItems = sharedDocLi[st.GetItems\(camlQu](http://intranet/hr");)ery);16 cCtx.Load(sharedDocList);17 cCtx.Load(docLibItems);18 cCtx.ExecuteQuery();You need to ensure that the application queries Shared Documents for a document named Doc1.docx.Which code element should you add at line 09? A. <FieldRef Name='FileDirRef'/>B. <FieldRef Name='FileLeafRef'/>C. <FieldRef Name='FileRef'/>D. <FieldRef Name='File\_x0020\_Type'/> Answer: BExplanation: MNEMONIC RULE: "FileLeafRef; documents are made out of Leaves" Identifies a field that contains information about the server-relative URL for the file node that is associated withthe specified SharePoint Foundation object.SPBuiltInFieldId.FileLeafRef Fieldhttp://msdn.microsoft.com/en-us/library/microsoft.sharepoint.spbuiltinfieldid.fileleafref.aspx QUESTION 272You have a document library named MyDocs. MyDocs has a column named Column1.Column1 is a required column.You discover that many documents are checked out because users fail to enter a value for Column1.You need to create a Web Part to delete the documents. Which code segment should you include in the Web Part? A. foreach (SPCheckedOutFile file in ((SP[DocumentLibrary\)SPContext.Current.Web.Lists\["MyDocs"\]\).CheckedOutFiles\){file.Delete\(\)](http://msdn.microsoft.com/en-us/library/microsoft.sharepoint.spbuiltinfieldid.fileleafref.aspx);}B. foreach (SPItem file in SPContext.Current.Web.Lists["MyDocs"].Items) {if ((file("CheckOutStatus") == "CheckOut")){file.Delete();}}C. foreach (SPListItem file in ((SPDocumentLibrary)SPContext.Current.Web.Lists ["MyDocs"]).Items){if ((file("CheckOutStatus") == "CheckOut")){file.Delete();}}D. foreach (SPCheckedOutFile file in((SPDocumentLibrary)SPContext.Current.Web. Lists["MyDocs"]).CheckedOutFiles){file.TakeOverCheckOut();} Answer: AExplanation:MNEMONIC RULE: "SPCheckedOutFile, file.Delete()"Represents a checked-out file in a document library or workspace.SPCheckedOutFile Class http://msdn.microsoft.com/en-us/library/microsoft.sharepoint.spcheckedoutfile.aspx QUESTION 273You need to create a Web Part that adds a term set to the current SharePoint site collection's term store. You write the following code segment. (Line numbers are included for reference only.)01 System.Web.UI.WebControls.TextBox txtBoxTermSetToAdd = new System.Web.UI. WebControls.TextBox();02 TaxonomySession session = new TaxonomySession(SPContext.Current.Site);03 TermSet addedTerm = [session.TermStores\[0\].Groups\["MyNewTermStore"\].CreateTermSet\(txtBoxTermSe](http://msdn.microsoft.com/en-us/library/microsoft.sharepoint.spcheckedoutfile.aspx)tToAdd.Text);04Which code segment should you add at line 04? A. addedTerm.Export();B. addedTerm.TermStore.CommitAll();C. SPContext.Current.Site.WebApplication.Update();D. SPContext.Current.Web.AllowUnsafeUpdates = true; Answer: B Explanation:MNEMONIC RULE: "add a term set = TermStore.CommitAll()" Term Class http://msdn.microsoft.com/en-us/library/microsoft.sharepoint.taxonomy.term.aspx QUESTION 274You need to create a Web Part that displays all social tags entered by users.Which code segment should you use? A. TaxonomySession session = new TaxonomySession(SPContext.Current.Site); TermSet socialTags = session.DefaultKeywordsTermStore.SystemGroup.TermSets ["Keywords"];B. TaxonomySession session = new TaxonomySession(SPContext.Current.Site); TermSet socialTags = [session.DefaultKeywordsTermStore.SystemGroup.TermSets \["Tags"\];C. TermSe](http://msdn.microsoft.com/en-us/library/microsoft.sharepoint.taxonomy.term.aspx)t socialTags = (TermSet)SPContext.Current.Site.WebApplication.Properties ["Tags"];D. TermSet socialTags = (TermSet)SPContext.Current.Web.AllProperties["Keywords"]; Answer: AExplanation:MNEMONIC RULE: "TaxonomySession, TermSets["Keywords"]" TermSetCollection Members http://msdn.microsoft.com/en-us/library/microsoft.sharepoint.taxonomy.termsetcollection\_members.aspx IndexedCollection<T>.Item Property (String)http://msdn.microsoft.com/en-us/library/ee580616.aspx QUESTION 275You need to create a Web Part that displays all of the content created by a specific user.You write the following code segment. (Line numbers are [included for reference only.\)01 private void keywordQueryExecute\(string searchAuthor\)02 {03 Keyword](http://msdn.microsoft.com/en-us/library/microsoft.sharepoint.taxonomy.termsetcollection_members.aspx)Query kRequest = new KeywordQuery(ServerContext.Current); 0405 kRequest.QueryText = strQuery;06 ResultTableCollection resultTbls =

kRequest.Execute();07 }Which code segment [should you add at line 04? A. string strQuery = "autho](http://msdn.microsoft.com/en-us/library/ee580616.aspx)r:" + searchAuthor;B. string strQuery = "docID:" + searchAuthor;C. string strQuery = "SELECT Title, Rank, Write, Url FROM SCOPE() WHERE author = "

+ searchAuthor;D. string str[Query = "SELECT Title, Rank, Write, Url FROM SCOPE\(\) WHER](http://www.mcitpdump.com/?p=3986)E docID = " + searchAuthor; Answer: AExplanation:MNEMONIC RULE: "KeywordQuery = no SQL!"Property Restriction Keyword Queries http://msdn.microsoft.com/en-us/library/ff394509.aspx QUESTION 276You need to create a Web Part that displays all of the content created by a specific user.You write the following code segment. (Line numbers are included for reference only.)01 FullTextSqlQuery qry = new FullTextSqlQuery(ServerContext.GetContext(SPContext. Current.Site));02 qry.ResultTypes = [ResultType.RelevantResults;0304 qry.QueryText = strQ](http://msdn.microsoft.com/en-us/library/ff394509.aspx)uery;05 ResultTableCollection results = qry.Execute();Which code segment should you add at line 03? A. string strQuery = "author:" + searchAuthor;B. string strQuery = "docID:" + searchAuthor;C. string strQuery = "SELECT Title,Author,Path FROM SCOPE() WHERE author = '" + searchAuthor + "'";D. string strQuery = "SELECT Title,Creator,Path FROM SCOPE() WHERE docID = '" + searchAuthor + "'"; Answer: CExplanation:MNEMONIC RULE: "SQL to search for author"FullTextSqlQuery: Use this class to execute SQL syntax search queries. Windows SharePoint Services Search Query Object Modelhttp://msdn.microsoft.com/en-us/library/ms455094.aspx QUESTION 277You have a list named Projects that contains a column named ClassificationMetadata.You need to create a Web Part that updates the ClassificationMetadata value to NA for each item in the Projects list.You write the following code segment. (Line numbers are included for reference only.)01 foreach (SPListItem currentItem in SPContext.Current.Web.Lists["Projects"]. Items)02 {0304 } Which code segment should you add [at line 03? A. currentItem\["ClassificationMetadata"\] =](http://msdn.microsoft.com/en-us/library/ms455094.aspx) "NA";B. currentItem.Fields["ClassificationMetadata"].DefaultFormula = "NA";C.

currentItem.Fields["ClassificationMetadata"].DefaultValue = "NA";D. currentItem["Value"] = "ClassificationMetadata/NA"; Answer: AExplanation:MNEMONIC RULE: "it's simple: ["ClassificationMetadata"] = "NA"" SPListItem Class http://msdn.microsoft.com/en-us/library/microsoft.sharepoint.splistitem.aspx QUESTION 278You create a Web Part that programmatically updates the description of the current SharePoint site. The Web Part contains the following code segment. (Line numbers are included for reference only.)01 SPSecurity.RunWithElevatedPrivileges(delegate()02 {03 SPSite currSite = SPContext.Current.Site;04 SPWeb currWeb = SPContext.Current.Web;05 using (SPSite eSite = new SPSite(currSite.ID))06 {07 [using \(SPWeb eWeb = eSite.OpenWeb\(currWeb.ID\)\)08 {09 eWeb.AllowUn](http://msdn.microsoft.com/en-us/library/microsoft.sharepoint.splistitem.aspx)safeUpdates = true;10 currWeb.Description = "Test";11 currWeb.Update();12 eWeb.AllowUnsafeUpdates = false;13 }14 }15 });Users report that they receive an Access Denied error message when they use the Web Part. You need to ensure that all users can use the Web Part to update the description of the current site.What should you do? A. Remove lines 09 and 12.B. Remove lines 10 and 11.C. Change lines 10 and 11 to use the eWeb variable.D. Change lines 09 and 12 to use the currWeb variable. Answer: CExplanation:MNEMONIC RULE: "eWeb"The inner using statement works with eWeb object, so we should use eWeb object all along. QUESTION 279You create a Web Part.You need to display the number of visits to a SharePoint site collection in a label named LblVisits.You write the following code segment. (Line numbers are included for reference only.)01 SPSecurity.RunWithElevatedPrivileges(delegate()02 {03 try04 {0506 LblVisits.Text = site.Usage.Visits.ToString();07 }08 finally09 {1011 }12 });Which code segment should you add at line 05? A. SPSite site = new SPSite(SPContext.Current.Site.ID);B. SPSite site = SPContext.Current.Site;C. SPSite site = SPContext.GetContext(HttpContext.Current).Site;D. SPSite site = SPControl.GetContextSite(HttpContext.Current); Answer: A Explanation:MNEMONIC RULE: "new SPSite"You must create new objects inside the delegate if you need to execute the members of the objects withelevated privileges.SPSecurity.RunWithElevatedPrivileges Method http://msdn.microsoft.com/en-us/library/microsoft.sharepoint.spsecurity.runwithelevatedprivileges(v=office.14).aspx QUESTION 280You are creating a custom workflow action to be used in Microsoft SharePoint Designer reusable workflows.The action

programmatically creates a SharePoint site named Site1 at a specific URL. The workflow actions schema file contains the following code segment.<WorkflowInfo><Actions Sequential="then" Parallel="and"><Action Name="Create Site"

[ClassName="SPDActivityDemo.CreateSite"Assembly="SPDActivityDemo, Version=1.0.0.0, Culture=neutral,](http://msdn.microsoft.com/en-us/library/microsoft.sharepoint.spsecurity.runwithelevatedprivileges(v=office.14).aspx)

PublicKeyToken=1a4a7a2c3215a71b"AppliesTo="all"Category="Test"><Parameters><Parameter Name="Url"

Type="System.String, mscorlib" Direction="In" /><Parameters></Action></Actions></WorkflowInfo>You need to ensure that

users can specify the URL property of the action in SharePoint Designer.What should you add to the schema of the action? A.

<xml version="1.0" encoding="utf-8">B. <Option Name="equals" Value="Equal"/>C. <Parameter Name="Url"

Type="System.String, mscorlib" Direction="Out" />D. <RuleDesigner Sentence="Create site at Url %1."> <FieldBind

Field="Url" Text="Url of site" Id="1" DesignerType="TextArea" /> </RuleDesigner> Answer: DExplanation:MNEMONIC RULE: "SharePoint Designer = RuleDesigner" RuleDesigner Element (WorkflowInfo)

http://msdn.microsoft.com/en-us/library/bb897951.aspx QUESTION 281You need to create a Web Part that will store and retrieve information for the current subsite. Which object should you use? A. SPContext.Current.Site.RootWeb.AllPropertiesB. SPContext.Current.Site.RootWeb.ConfigurationC. SPContext.Current.Web.ConfigurationD. SPContext.Current.Web.Properties Answer: DExplanation:MNE[MONIC RULE: "information is in Web.Properties" SPContext.Curr](http://www.mcitpdump.com/?p=3986)ent.Web is SPWeb object. Properties is the SPPropertyBag object with the metadata for the website.SPWeb.Properties Property http://msdn.microsoft.com/en-us/library/microsoft.sharepoint.spweb.properties.aspx QUESTION 282You create a SharePoint solution. You deploy the SharePoint solution by using Microsoft Visual Studio 2010. You need to prevent the Feature that is contained in the solution from being automatically activated when you deploy the solution. What should you configure in Visual [Studio 2010? A. the active deployment configurationB. the build configurationC](http://msdn.microsoft.com/en-us/library/microsoft.sharepoint.spweb.properties.aspx). the pre-deployment command lineD. the startup item Answer: AExplanation:MNEMONIC RULE: "deploy the solution = active deployment configuration" How to: Edit a SharePoint Deployment Configurationhttp://msdn.microsoft.com/en-us/library/ee231587.aspxWalkthrough: Creating a Custom Deployment Step for SharePoint Projectshttp://msdn.microsoft.com/en-us/library/ee256698.aspx QUESTION 283A document library contains documents on new products. The documents must contain a label that denotes the product status. You need to add a label to all documents in the library. What should you do? A. Modify Variation Labels from the Site Collection Administration page.B. Start an approval workflow [eac](http://msdn.microsoft.com/en-us/library/ee231587.aspx)[h time a new document is added to the library.C. Mod](http://msdn.microsoft.com/en-us/library/ee256698.aspx)ify the document template for the existing document library to include the label.D. Create an Information Management Policy feature for the document library that enforces label creation. Answer: D QUESTION 284You have a document library that is subject to an audit. You need to prevent relevant records from expiring during an ongoing audit.What should you do? A. Enable Record routing on the related Records Center site.B. Create a hold for the audit and add all relevant documents.C. Remove all users of the document library from the data reader role on the site configuration database.D. Create an Information Management Policy feature that tracks audit information. Attach the policy to the document library. Answer: B QUESTION 285Your company uses an external CRM application that contains a business object named Customers. The Customers object represents a table that contains customer details. You need to define the Customers object in the Business Data Catalog (BDC) definition. What should you do? A. Create an Entity element named Customers.B. Create a Method element named GetCustomers.C. Add a Parameter element that has the Direction property set to In and the Name property set to @Customers.D. Modify the Action element by adding an ActionParameter element that has the Name property set to @Customers and the Index property set to 0. Answer: A 2016 NEW 70-573 Dumps PDF & 70-573 Exam Questions Free 285q Full Version: http://www.braindump2go.com/70-573.html

## **Compared Before Buying Microsoft 70-57**

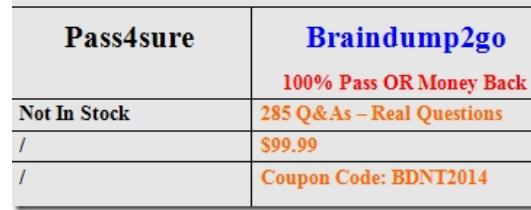